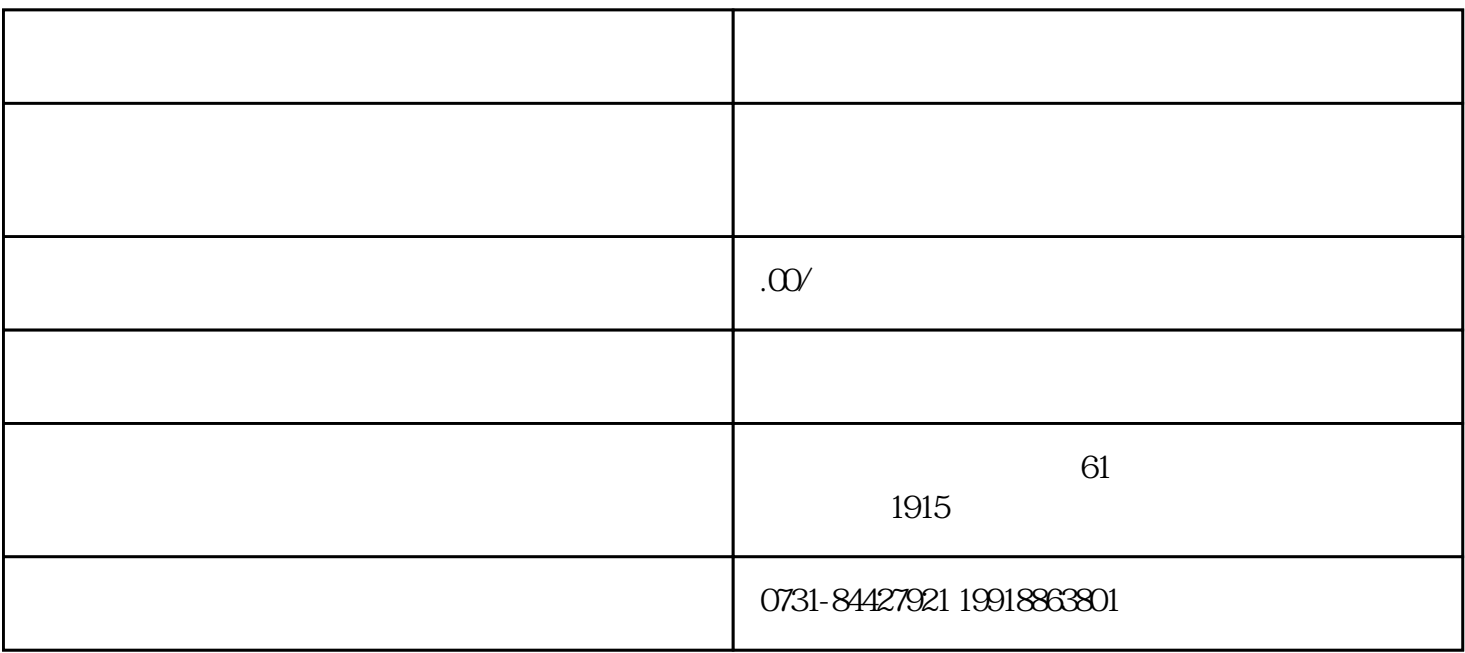

1.

 $2.$ 

 $3.$ 

 $4.$ 

 $5$ 

 $\%$ 

 $\infty$